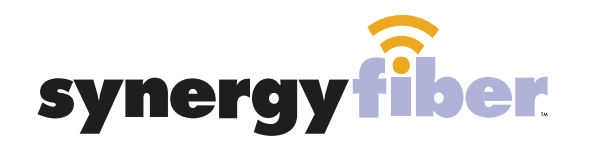

**CHAUNCEY SQUARE** 

# WIFI & PASSWORD

RESIDENT WIFI SSID: register.synergyfiber.com Password: SynergyFiber.com (must register devices first, see below)

BASIC WIFI SSID: Chauncey.SynergyWifi.com Password: SynergyFiber.com

#### **REGISTER!**

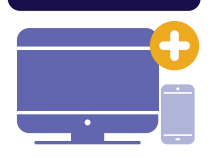

# **ALL DEVICES MUST BE REGISTERED FOR SMART WIFI ACCESS!**

- **STEP 1** Connect to Chauncey.SynergyWifi.com with the password SynergyFiber.com
- **STEP 2** Go to register.synergyfiber.com to complete registration of all smart wireless devices
- **STEP 3** Complete the registration for all devices and connect your devices to the Resident Wifi

See below for step by step register instructions

#### **What Registering Does**

Registering your devices allows them to communicate with one another over the network as well as providing you with additional usability and privacy.

#### **NEED HELP? CONTACT US!**

24/7 SUPPORT DESK: 203.280.2029 EMAIL US: support@synergyfiber.com TEXT US: 734.249.6005 CHAT SUPPORT: synergyfiber.com

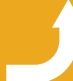

**Want to upgrade your service? Go to: synergyfiber.com/shop.html**

Scan me to set up your TV! setupmytv.synergyfiber.com

49. MLBN 50. MSNBC 51. MTV 52. MTV Live

54. WPBI2 55. Tennis 56. NHL Network 57. Nickelodeon

59. SEC 60. REELZ

53. National Geographic

58. Oprah Winfrey Network

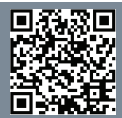

## **Program Guide** Updated 6/27/21 \*Subject to Change\*

1. Program Guide 2. A&E 3. WPBY 4. AMC 5. Animal Planet 6. AXS TV 7. BBC America 8. TheGrio 9. Bloomberg 10. BRAVO 11. Cartoon Network 12. WLFI

13. CBS Sports 14. Counrty Music TV 15. CNBC 16. CNN 17. Comedy Central 18. FOX Sports 1 19. Discovery 20. Disney Channel 21. E! 22. ESPN 23. ESPN 2 24. ESPNews

25. ESPN U 26. Food Network 27. WPBI 28. FOX Business 29. FOX News 30. FXX 31. Freeform 32. FUSE 33. FX 34. Golf Channel 35. Hallmark Channel 36. HMM

37. Cooking 38. Oxygen 39. NFL Network 40. NBA TV 41. Investigation Discovery 42. POP 43. NewsNation 44. HGTV 45. History Channel 46. Headline News 47. IFC 48. Lifetime

61. Paramount 62.SYFY 63. TBS  $64$  TLC 65. TNT 66. Travel Channel 67. TruTV 68. TV Land 69. USA 70. MotorTrend 71. VH1 72. Weather Channel 73. Women's Entertainment

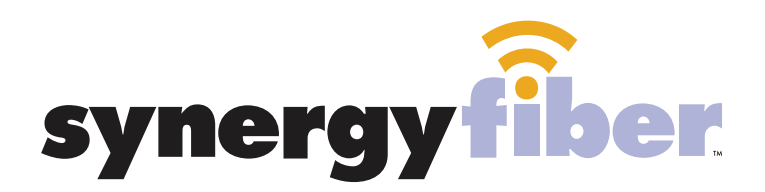

**REGISTER!** 

### **ALL DEVICES MUST BE REGISTERED FOR SMART WIFI ACCESS!**

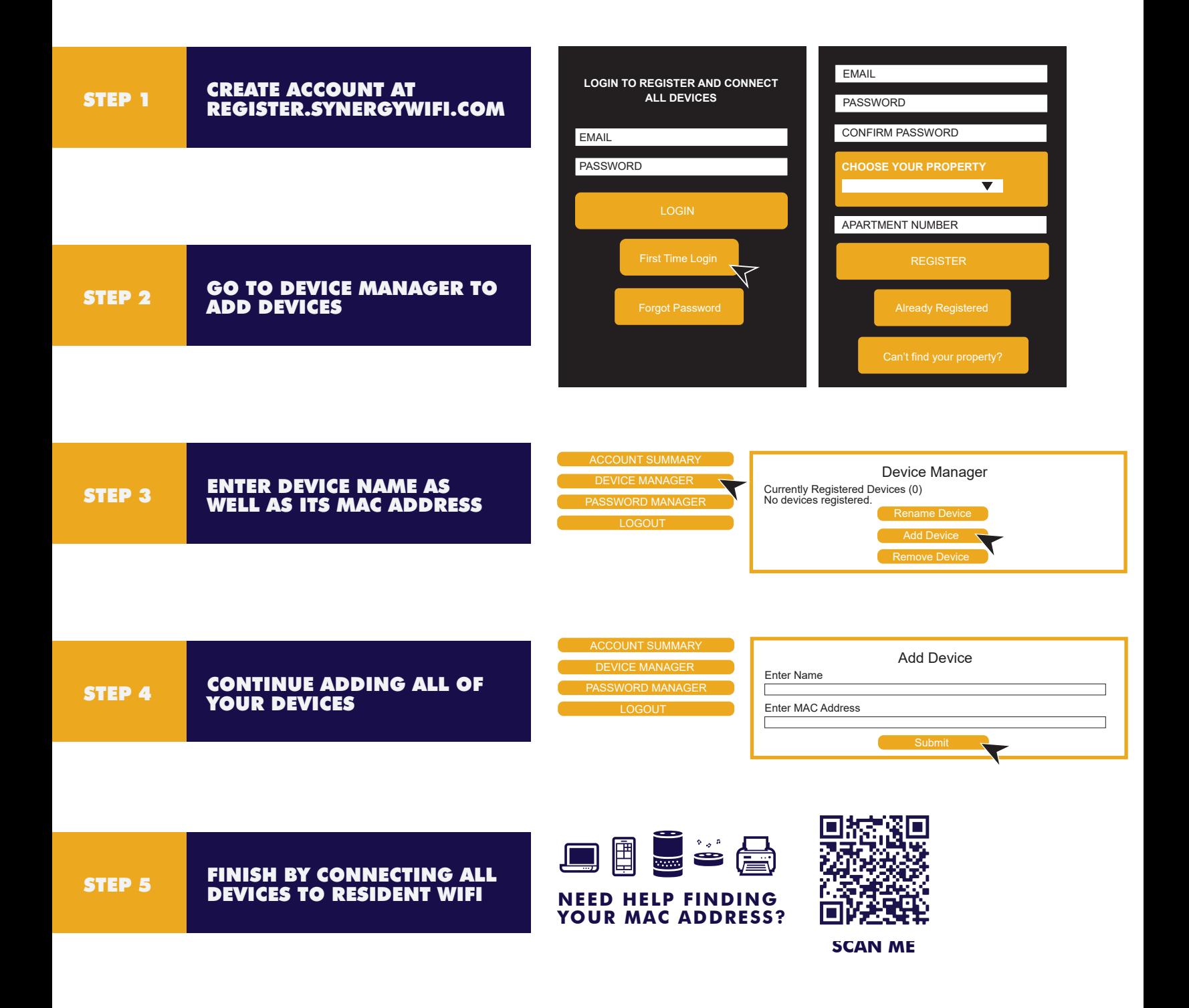